#### <<AutoCAD 2012

 $<<$ AutoCAD 2012

- 13 ISBN 9787115259011
- 10 ISBN 7115259011

出版时间:2011-8

作者:胡仁喜//刘昌丽//张日晶

页数:460

PDF

http://www.tushu007.com

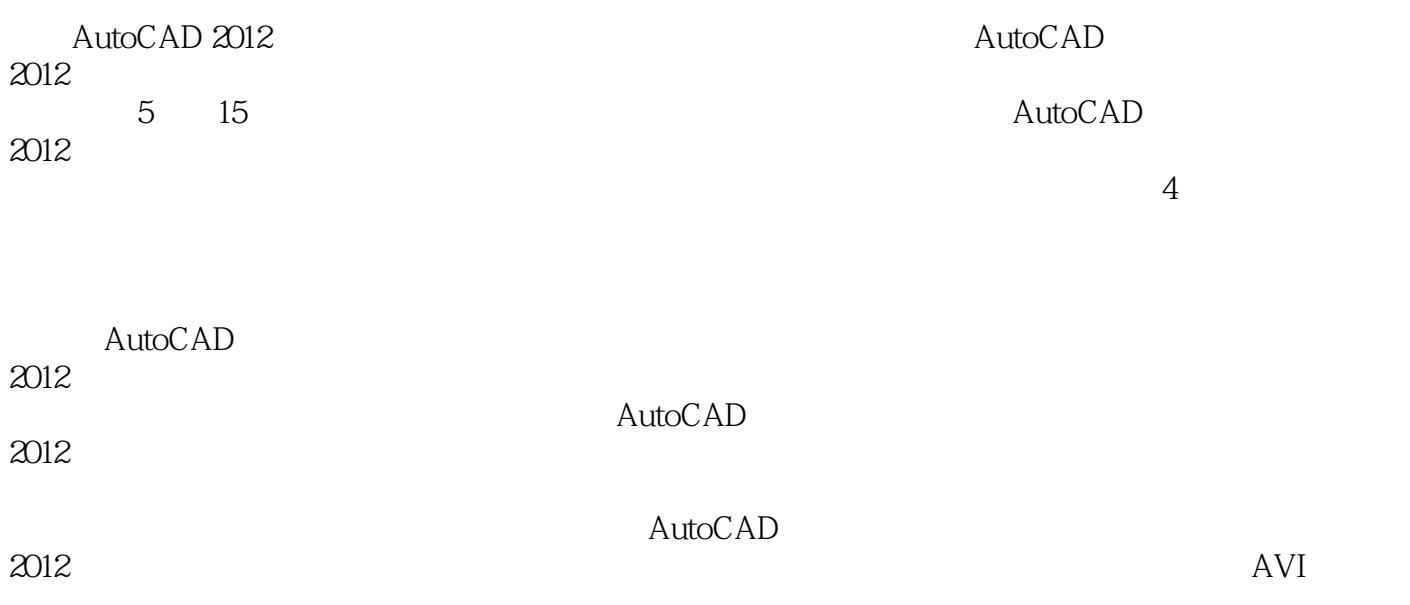

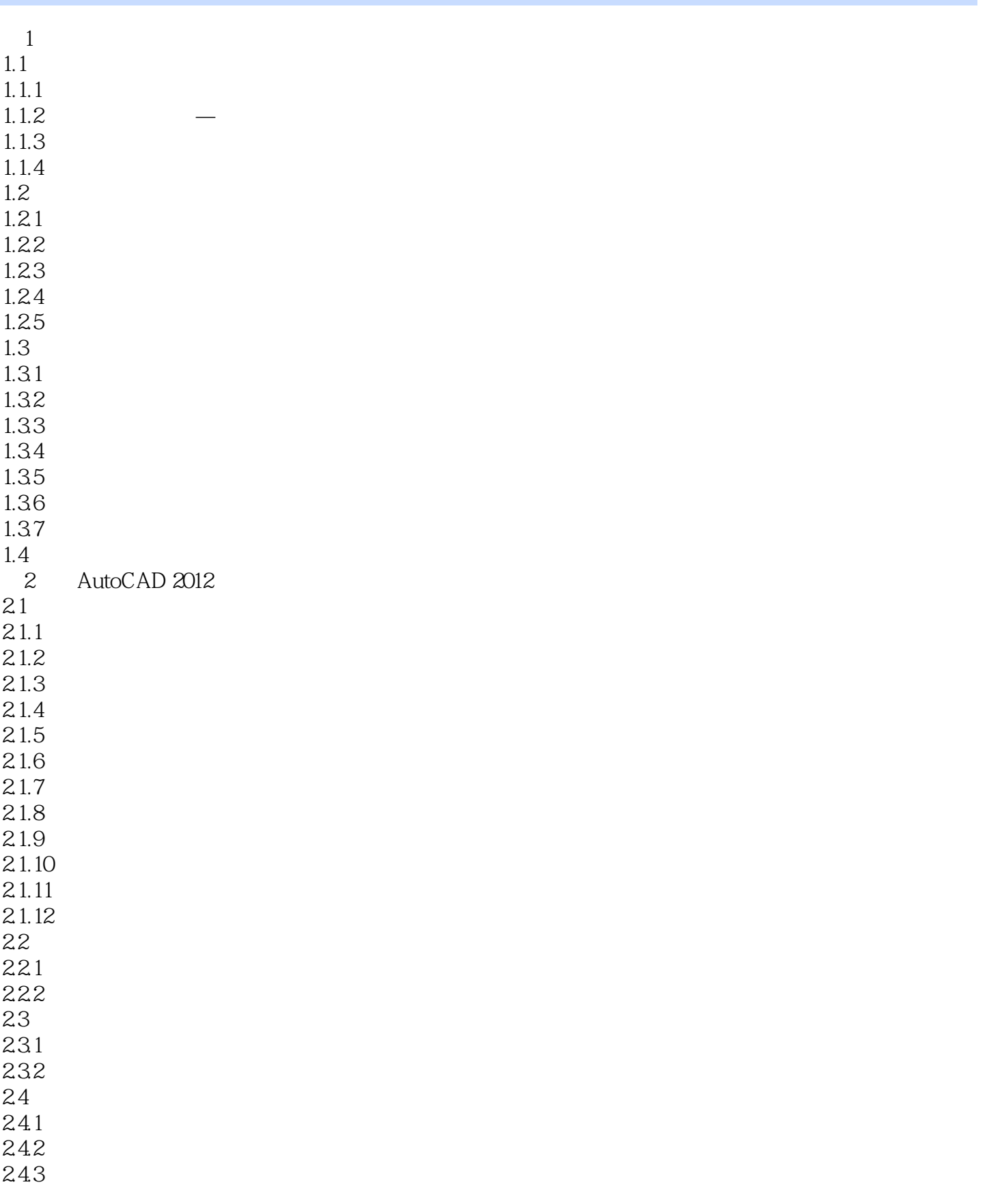

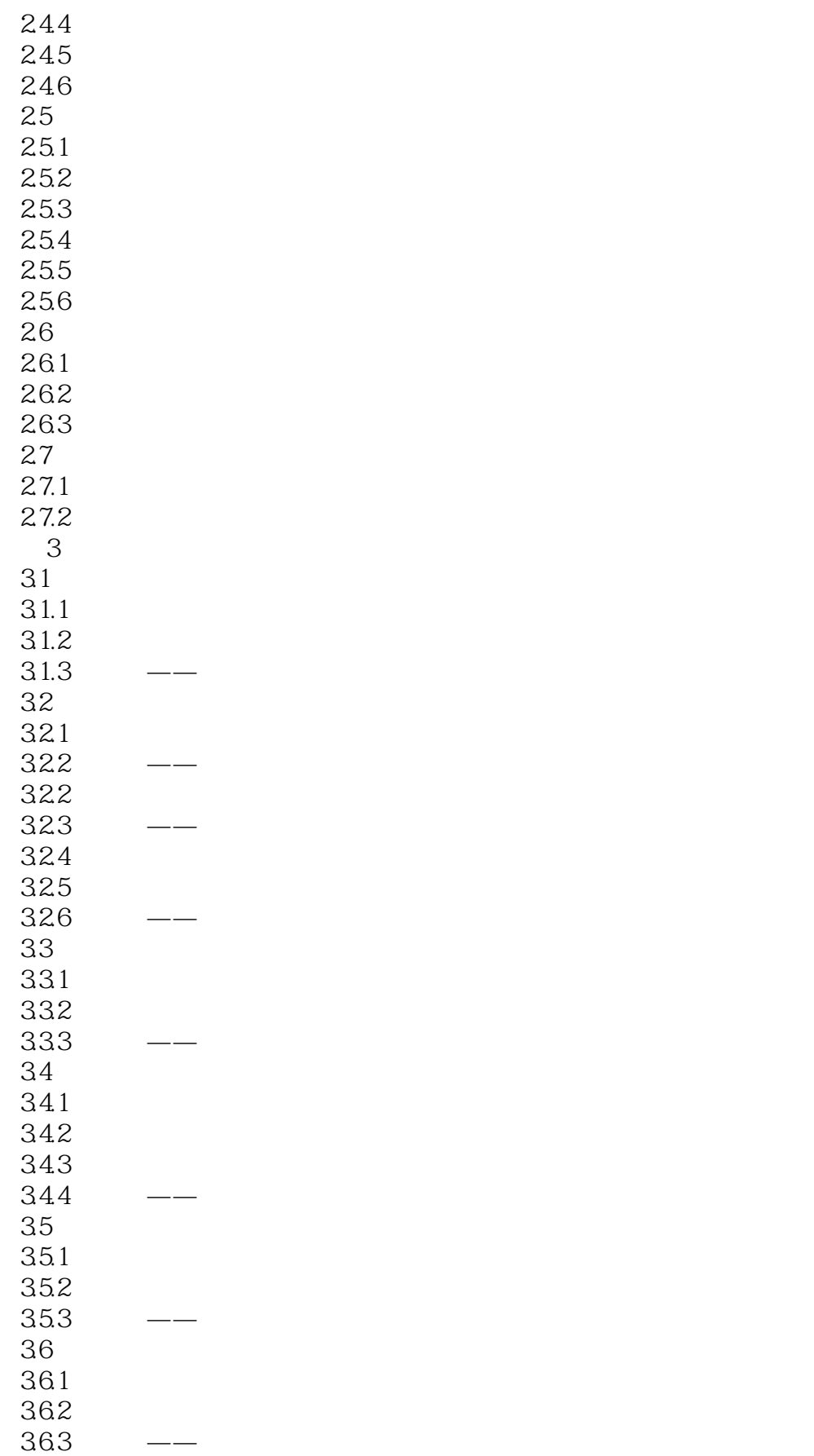

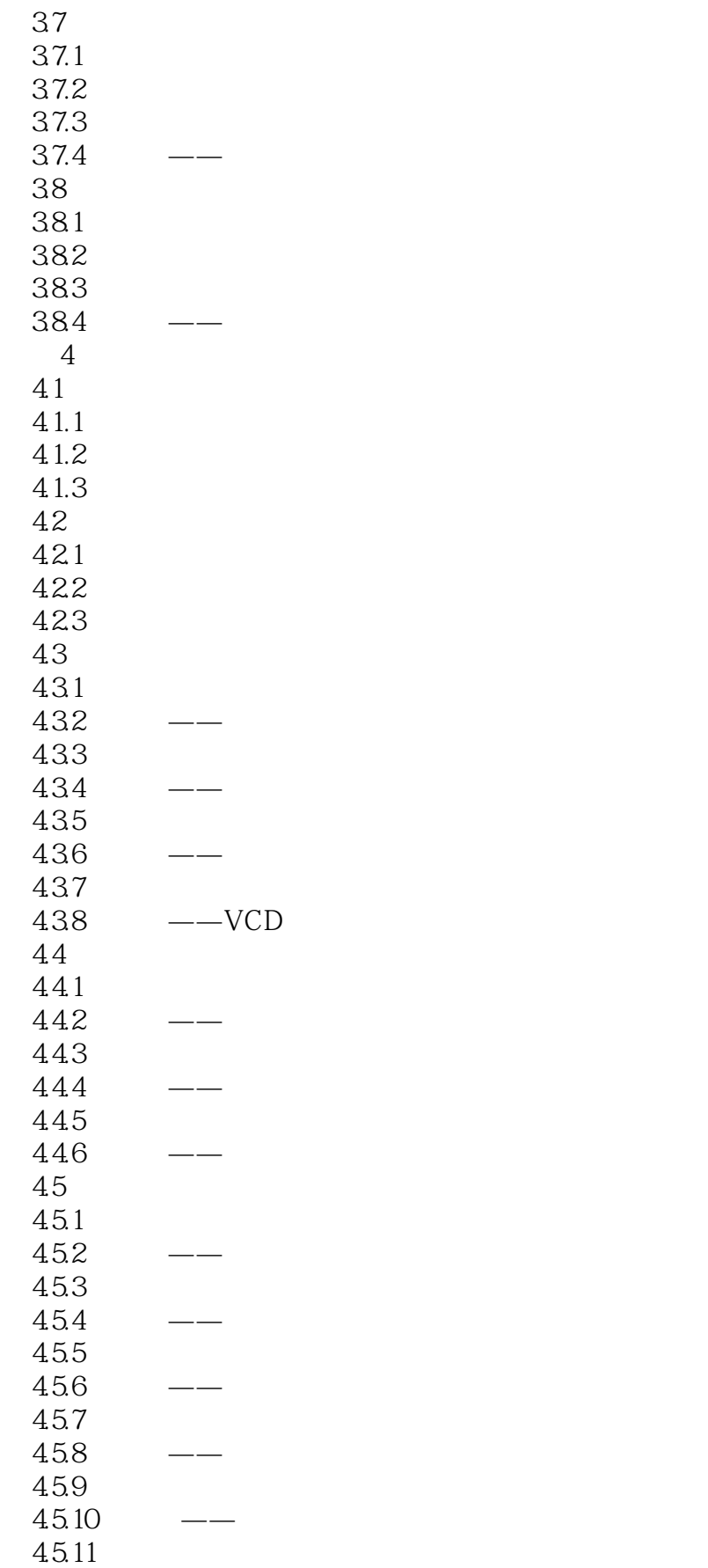

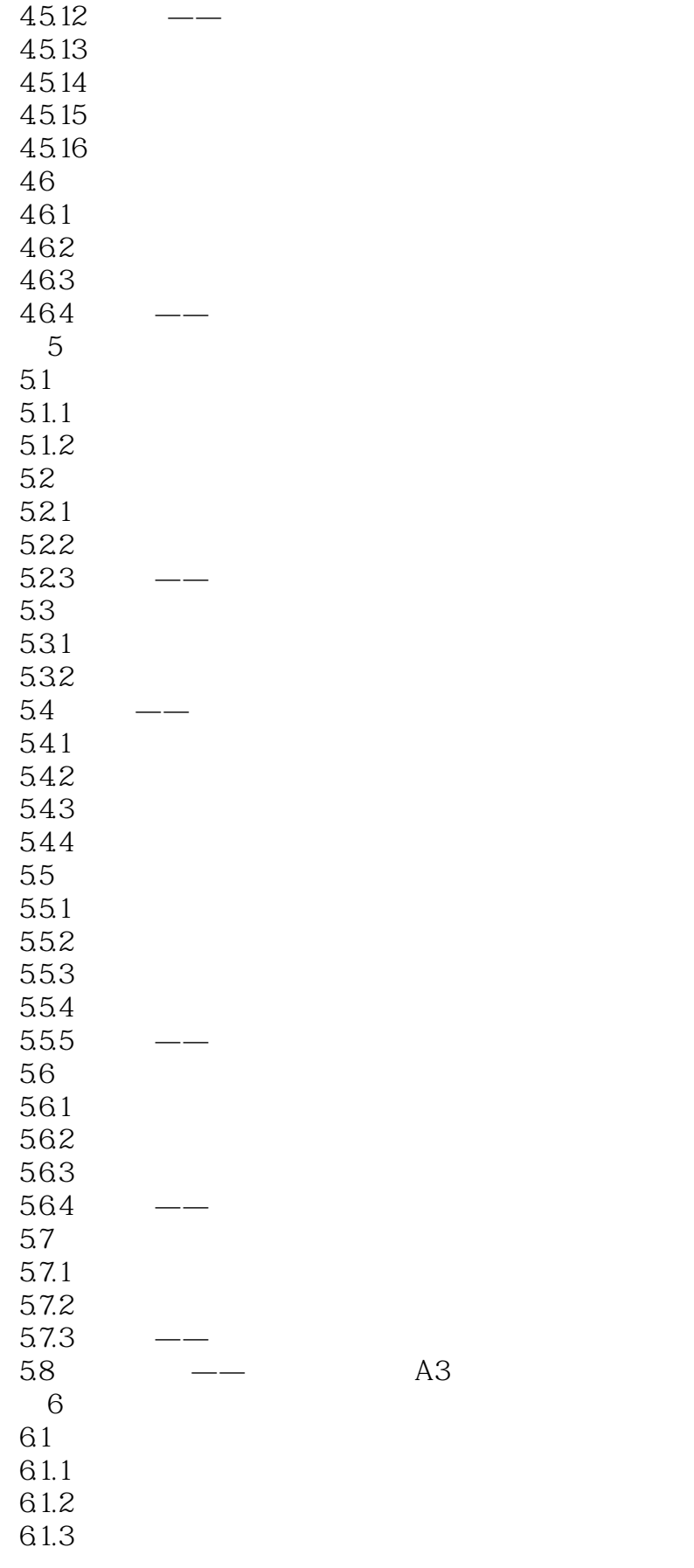

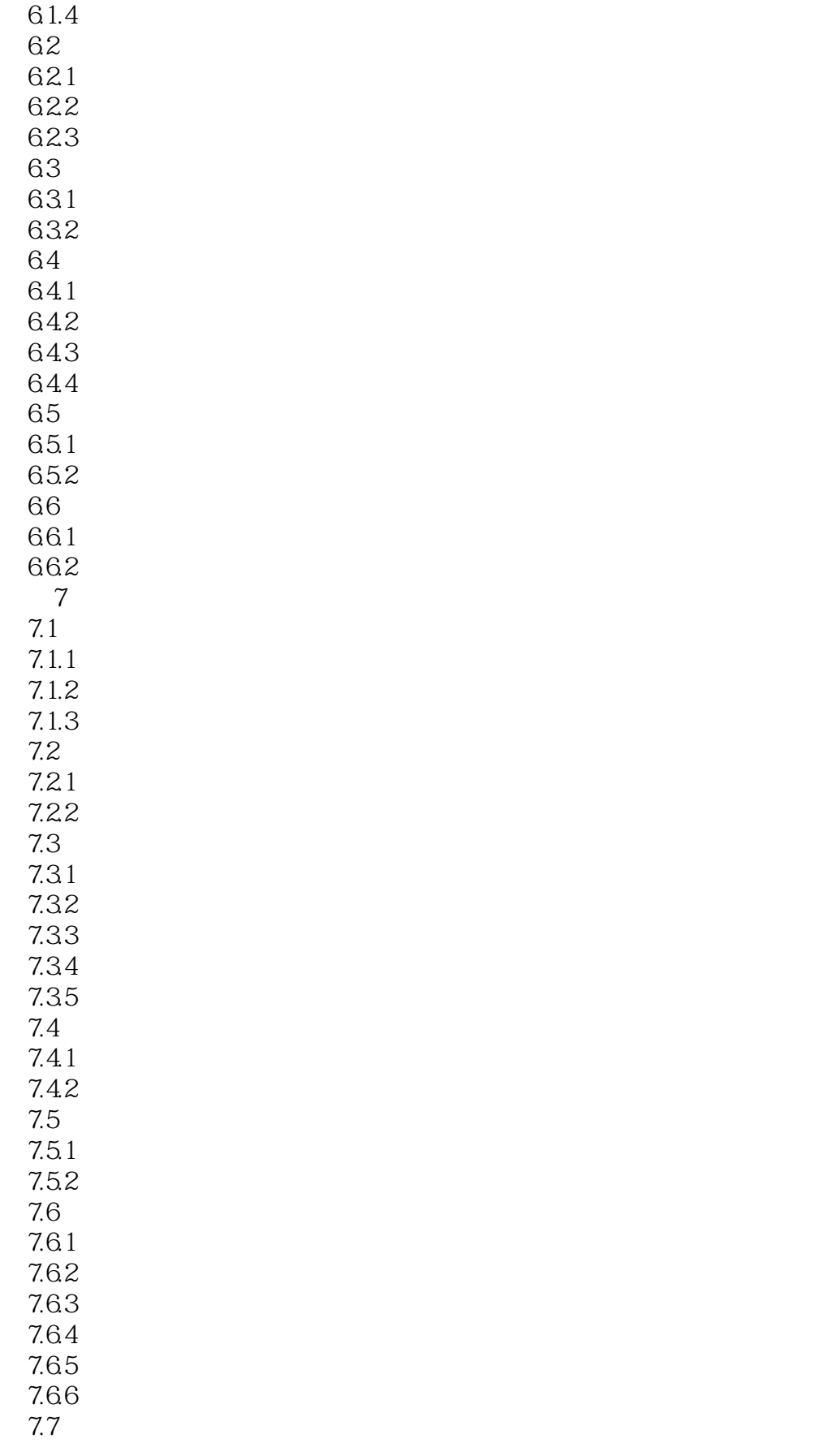

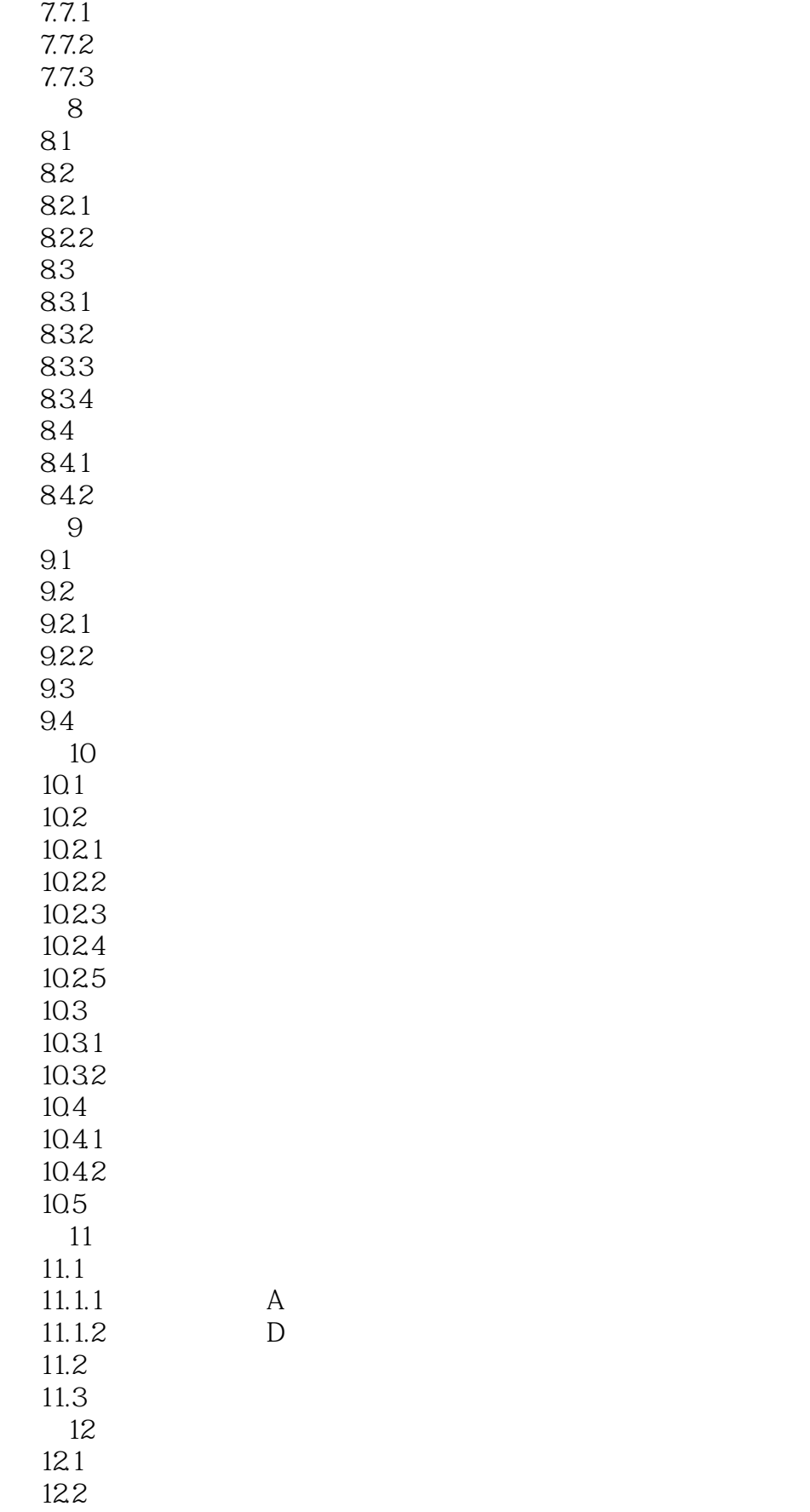

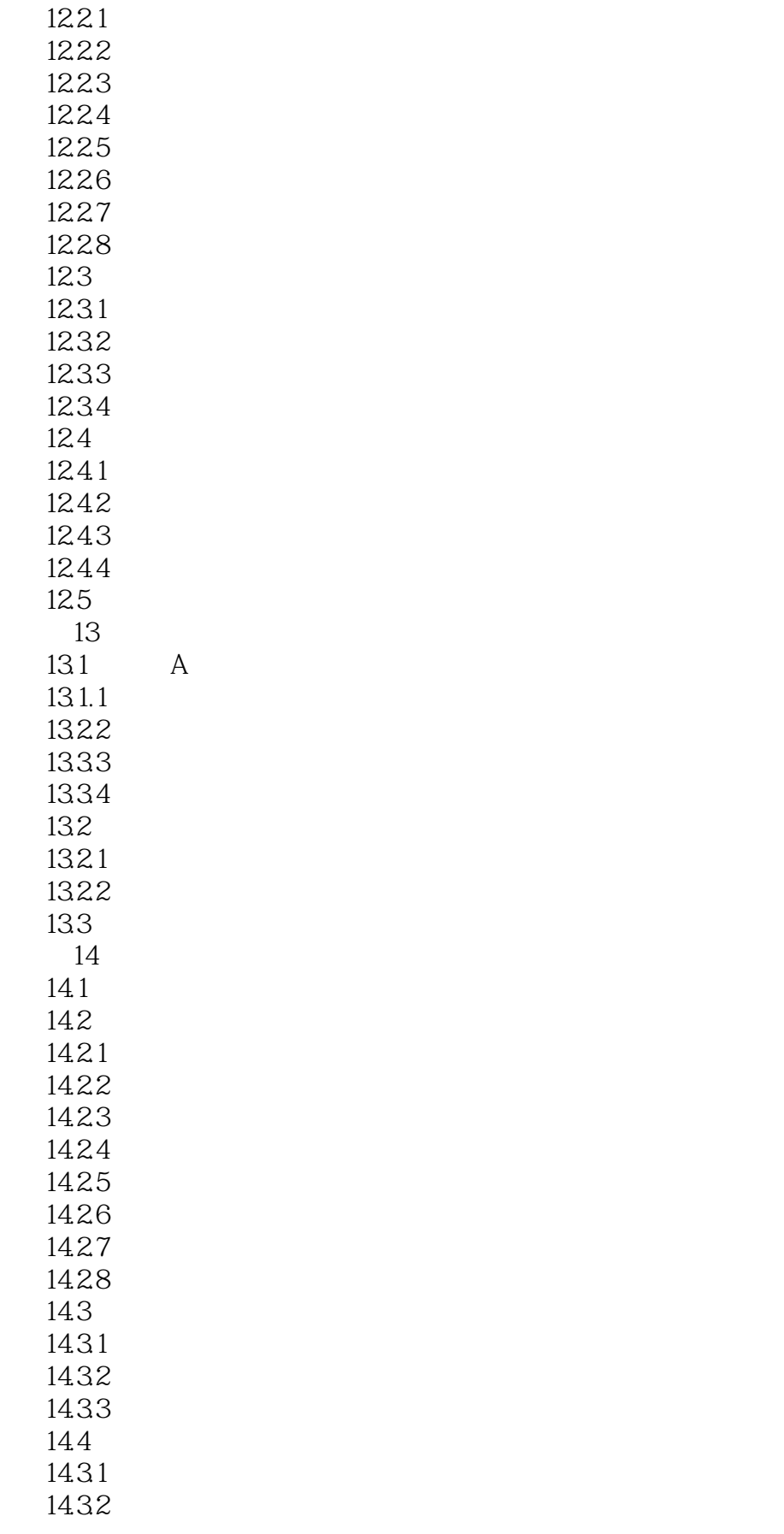

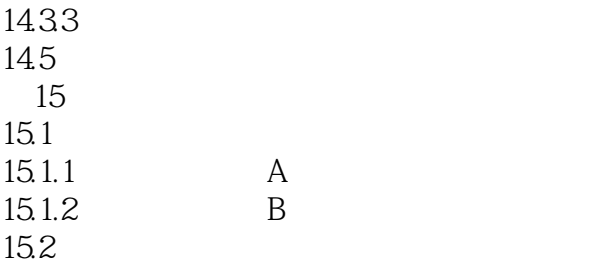

### <<AutoCAD 2012

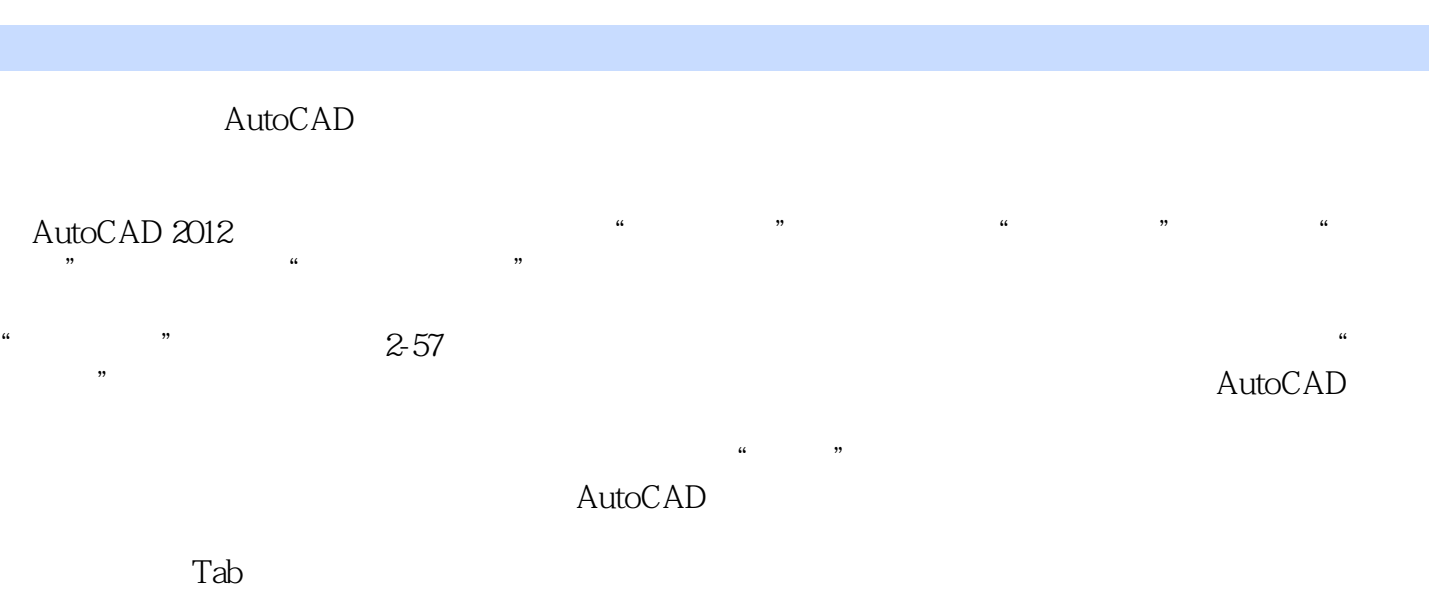

 $\mathrm{C}\mathrm{trl}$  Shift  $2-58$ 

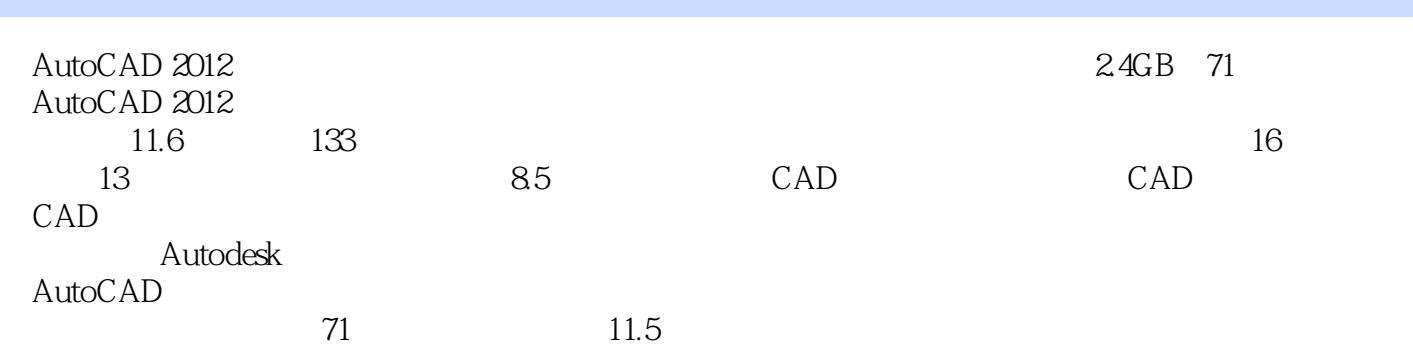

### <<AutoCAD 2012

本站所提供下载的PDF图书仅提供预览和简介,请支持正版图书。

更多资源请访问:http://www.tushu007.com